Муниципальное бюджетное общеобразовательное учреждение «Средняя общеобразовательная школа №3 с углубленным изучением отдельных предметов» Алексеевского городского округа

#### **РАССМОТРЕНО**

Руководитель ШОКР МБОУ «СОШ Алексеевского городского округа /С.Н.Толстых/  $\oslash$ заседание № 3

OT «15»  $\mu$ 

#### СОГЛАСОВАНО

Заместитель директора  $N_23$ » MEOY Алексеевского городского

округа<br>
E.Ю.Страуме/ Приказ № 1050 W5 W unever 2020 r. or with unever

#### **УТВЕРЖДЕНО**

Директор МБОУ «СОШ №3» «СОШ №3» Алексеевского городского округа

/А.А. Битюцкая/  $20 \text{ } 20r.$ 

#### РАБОЧАЯ ПРОГРАММА

#### «Основы логики и алгоритмики»

4 года обучения

Уровень образования

Направление

Составитель

начальное общее образование, 1 -4 класс (6,5-10 лет)

общеинтеллектуальное

Борзова Валентина Сергеевна, учитель начальных классов

г. Алексеевка

#### **Пояснительная записка**

Рабочая программа начального общего образования по курсу внеурочной деятельности «Основы логики и алгоритмики» (далее — курс) составлена на основе примерной рабочей программы курса внеурочной деятельности «Основы логики и алгоритмики» (для 1–4 классов образовательных организаций), требований Федерального государственного образовательного стандарта начального общего образования (Приказ Министерства просвещения Российской Федерации от 31.05.2021 № 286 «Об утверждении Федерального государственного образовательного стандарта начального общего образования»), с учётом Примерной программы воспитания (одобрена решением федерального учебно-методического объединения по общему образованию (протокол от 23 июня 2022 г. № 3/20)), Примерной основной образовательной программы начального общего образования (одобрена решением федерального учебно-методического объединения по общему образованию (протокол от 8 апреля 2015 г. № 1/15)), Приказа Министерства просвещения РФ от 2 декабря 2019 г. № 649 «Об утверждении Целевой модели цифровой образовательной среды».

### **Цели изучения курса «Основы логики и алгоритмики»**

Целями изучения курса «Основы логики и алгоритмики» являются:

развитие алгоритмического и критического мышлений;

 формирование необходимых для успешной жизни в меняющемся мире универсальных учебных действий на основе средств и методов информатики и информационных технологий, в том числе овладение умениями работать с различными видами информации, самостоятельно планировать и осуществлять индивидуальную и коллективную информационную деятельность, представлять и оценивать её результаты;

 формирование и развитие компетенций обучающихся в области использования информационно-коммуникационных технологий.

### **Основные задачи курса «Основы логики и алгоритмики»:**

 формирование понимания принципов устройства и функционирования объектов цифрового окружения;

 формирование знаний, умений и навыков грамотной постановки задач, возникающих в практической деятельности, для их решения с помощью информационных технологий;

 формирование умений и навыков формализованного описания поставленных задач;

 формирование базовых знаний основных алгоритмических структур и умения применять эти знания для построения алгоритмов решения задач по их математическим моделям;

 формирование умений и навыков составления простых программ по построенному алгоритму на языке программирования Scratch;

 формирование умения грамотно интерпретировать результаты решения практических задач с помощью информационных технологий, применять полученные результаты в практической деятельности.

2

#### **Общая характеристика программы курса «Основы логики и алгоритмики»**

**Актуальность**. В современном мире людям приходится иметь дело с огромными потоками самых разнообразных сведений, новостей, данных и сообщений. подразумевают их освоение как в классе, так и при помощи компьютера. Ученики приобретают навык работы в условиях материальной среды (в классе), а также информационной (онлайн-работа с платформой).

**Новизна программы.** Выполнение заданий в курсе напоминает по своей форме прохождение компьютерной игры, усвоение новых понятий интуитивно. Это не требует от учеников вербализации, а среда программирования максимально визуальна и позволяет успешно работать ученикам со слабым навыком чтения. Кроме того, ученики получают первые навыки печати, выполняя задания на клавиатурном тренажёре, разработанном в игровом формате.

### **Программа курса отражает:**

- перечень базовых навыков, необходимых для формирования компьютерной грамотности;
- сущность информатики как научной дисциплины, изучающей закономерности протекания и возможности автоматизации информационных процессов в различных системах;
- основные области применения информационных технологий;
- междисциплинарный характер информатики и информационной деятельности.

Курс «Математика и информатика. Основы логики и алгоритмики» как пропедевтический этап обучения информатике, логике и алгоритмике оказывает существенное влияние на формирование мировоззрения школьника, его жизненную позицию, закладывает основы понимания принципов функционирования и использования информационных технологий как необходимого инструмента практически любой деятельности. На данном этапе начинается формирование навыков будущего, необходимых для жизни и работы в современном технологичном обществе. Многие предметные знания и способы деятельности, освоенные обучающимися при изучении данного курса, найдут применение как в рамках образовательного процесса при изучении других предметных областей, так и в иных жизненных ситуациях, станут значимыми для формирования качеств личности, т.е. они ориентированы на формирование метапредметных и личностных результатов обучения.

Курс внеурочной деятельности отражает содержание следующих четырёх основных тематических разделов:

1) цифровая грамотность;

- 2) теоретические основы информатики;
- 3) алгоритмы и программирование;
- 4) информационные технологии.

### **Место курса «Основы логики и алгоритмики» в плане внеурочной деятельности**

Курс внеурочной деятельности «Основы логики и алгоритмики» позволяет реализовать межпредметные связи с учебными предметами «Технология» (раздел «Информационно-коммуникативные технологии»), «Математика» (раздел «Математическая информация»), «Окружающий мир» (раздел «Правила безопасной жизни»). Программа курса предназначена для организации внеурочной деятельности, направленной на реализацию особых интеллектуальных и социокультурных потребностей обучающихся.

Программа курса составлена из расчёта 130 учебных часов — по 1 часу в неделю. В 1 классе — 28 часов, во 2—4 классах — по 34 часа. Срок реализации программы — 4 года. Для каждого класса предусмотрено резервное учебное время, которое может быть использовано участниками образовательного процесса в целях формирования вариативной составляющей содержания конкретной рабочей программы. В резервные часы входят некоторые часы на повторение, проектные занятия и занятия, посвящённые презентации продуктов проектной деятельности. При этом обязательная часть курса, установленная примерной рабочей программой, и время, отводимое на её изучение, должны быть сохранены полностью.

Курс внеурочной деятельности «Основы логики и алгоритмики» рассчитан на один академический час в неделю. Обучение предусматривает групповую форму занятий в классе с учителем. Тематическое планирование каждого класса состоит из 6 модулей, в каждом из которых — от 3 до 6 занятий. Занятия предусматривают индивидуальную и групповую работу школьников, а также предоставляют им возможность проявить и развить самостоятельность. В курсе наиболее распространены следующие формы работы: обсуждения, дискуссии, решения кейсов, эксперименты, викторины, коммуникативные игры, дидактические игры, выполнение интерактивных заданий на образовательной платформе.

В результате изучения курса в школе у обучающихся будут сформированы следующие результаты.

При разработке данной программы учитывались особенности восприятия, познания, мышления, памяти детей в зависимости от их возраста, темпа развития и других индивидуальных различий.

Для реализации программы используется учебно-методический комплект:

Рабочие тетради 1 класс (Модуль 1 - 6)

Рабочие тетради 2 класс (Модуль 1 - 6)

Рабочие тетради 3 класс (Модуль 1 - 6)

Рабочие тетради 4 класс (Модуль 1 - 6)

Внеурочная деятельность введена в часть учебного плана, формируемого образовательным учреждением в рамках обще-интеллектуального направления.

### **Планируемые результаты освоения курса внеурочной деятельности**

#### **Личностные результаты**

Личностные результаты изучения курса характеризуют готовность обучающихся руководствоваться традиционными российскими социокультурными и духовно-нравственными ценностями, принятыми в обществе правилами и нормами поведения и должны отражать приобретение первоначального опыта деятельности обучающихся в части:

1. Гражданско-патриотического воспитания:

 первоначальные представления о человеке как члене общества, о правах и ответственности, уважении и достоинстве человека, о нравственноэтических нормах поведения и правилах межличностных отношений.

2. Духовно-нравственного воспитания:

 проявление культуры общения, уважительного отношения к людям, их взглядам, признанию их индивидуальности;

 принятие существующих в обществе нравственно-этических норм поведения и правил межличностных отношений, которые строятся на проявлении гуманизма, сопереживания, уважения и доброжелательности.

3. Эстетического воспитания:

 использование полученных знаний в продуктивной и преобразующей деятельности, в разных видах художественной деятельности.

4. Физического воспитания формирования культуры здоровья эмоционального благополучия:

 соблюдение правил организации здорового и безопасного (для себя и других людей) образа жизни; выполнение правил безопасного поведения в окружающей среде (в том числе информационной);

бережное отношение к физическому и психическому здоровью.

5. Трудового воспитания:

 осознание ценности трудовой деятельности в жизни человека и общества, ответственное потребление и бережное отношение к результатам труда, навыки участия в различных видах трудовой деятельности, интерес к различным профессиям.

6. Экологического воспитания:

проявление бережного отношения к природе;

неприятие действий, приносящих вред природе.

Ценности научного познания:

- формирование первоначальных представлений о научной картине мира;
- осознание ценности познания, проявление познавательного интереса, активности, инициативности, любознательности и самостоятельности в обогащении своих знаний, в том числе с использованием различных информационных средств.

# **Метапредметные результаты**

Универсальные познавательные учебные действия:

1. Базовые логические действия:

— сравнивать объекты, устанавливать основания для сравнения, устанавливать аналогии;

— объединять части объекта (объекты) по определённому признаку;

— определять существенный признак для классификации, классифицировать предложенные объекты;

— находить закономерности и противоречия в рассматриваемых фактах, данных и наблюдениях на основе предложенного педагогическим работником алгоритма;

— выявлять недостаток информации для решения учебной (практической) задачи на основе предложенного алгоритма;

— устанавливать причинно-следственные связи в ситуациях, поддающихся непосредственному наблюдению или знакомых по опыту, делать выводы;

2. Базовые исследовательские действия:

— определять разрыв между реальным и желательным состоянием объекта (ситуации) на основе предложенных педагогическим работником вопросов;

— с помощью педагогического работника формулировать цель, планировать изменения объекта, ситуации;

— сравнивать несколько вариантов решения задачи, выбирать наиболее подходящий (на основе предложенных критериев);

— проводить по предложенному плану опыт, несложное исследование по установлению особенностей объекта изучения и связей между объектами (часть — целое, причина — следствие);

— формулировать выводы и подкреплять их доказательствами на основе результатов проведённого наблюдения (опыта, измерения, классификации, сравнения, исследования);

— прогнозировать возможное развитие процессов, событий и их последствия в аналогичных или сходных ситуациях;

работа с информацией:

— выбирать источник получения информации;

— согласно заданному алгоритму находить в предложенном источнике информацию, представленную в явном виде;

— распознавать достоверную и недостоверную информацию самостоятельно или на основании предложенного педагогическим работником способа её проверки;

— соблюдать с помощью взрослых (педагогических работников, родителей (законных представителей) несовершеннолетних обучающихся) правила информационной безопасности при поиске информации в сети Интернет;

— анализировать и создавать текстовую, видео-, графическую, звуковую информацию в соответствии с учебной задачей;

— самостоятельно создавать схемы, таблицы для представления информации. Универсальные коммуникативные учебные действия:

общение:

— воспринимать и формулировать суждения, выражать эмоции в соответствии с целями и условиями общения в знакомой среде;

- проявлять уважительное отношение к собеседнику, соблюдать правила ведения диалога и дискуссии;

- признавать возможность существования разных точек зрения;

- корректно и аргументированно высказывать своё мнение:

- строить речевое высказывание в соответствии с поставленной задачей:

- создавать устные и письменные тексты (описание, рассуждение, повествование):

- готовить небольшие публичные выступления;

— подбирать иллюстративный материал (рисунки, фото, плакаты) к тексту выступления;

совместная деятельность:

формулировать краткосрочные долгосрочные цели И (индивидуальные с учётом участия в коллективных задачах) в стандартной (типовой) ситуации на основе предложенного

> - формата планирования, распределения промежуточных шагов и сроков;

- оценивать свой вклад в общий результат.

Универсальные регулятивные учебные действия:

самоорганизация:

- планировать действия по решению учебной задачи для получения результата;

— выстраивать последовательность выбранных действий; самоконтроль:

- устанавливать причины успеха/неудач учебной деятельности;

— корректировать свои учебные действия для преодоления ошибок.

#### Предметные результаты 1 класс

К концу обучения в 1 классе по курсу обучающийся научится:

- 1. Цифровая грамотность:
	- соблюдать правила техники безопасности при работе с компьютером;
	- иметь представление о компьютере как универсальном устройстве для передачи, хранения и обработки информации;
	- использовать русскую раскладку клавиш на клавиатуре;
	- иметь представление о клавиатуре и компьютерной мыши (описание и назначение);
	- знать основные устройства компьютера;
	- осуществлять базовые операции при работе с браузером;
	- иметь представление опрограммном обеспечении компьютера (понятие «программа»);
	- иметь базовые представления о файле как форме хранения информации.
- $2.$ Теоретические основы информатики:
- знать понятие «информация»;
- иметь представление о способах получения информации;
- знать основные информационные процессы: хранение, передача и обработка; использовать понятие «объект»;
- сравнивать объекты;
- использовать понятие «высказывание»;
- распознавать истинные и ложные высказывания;
- знать понятие «множество»;
- знать название групп объектов и общие свойства объектов.
- 3. Алгоритмы и программирование:
	- иметь представление об алгоритме как порядке действий;
	- знать понятие «исполнитель»;
	- иметь представление о среде исполнителя и командах исполнителя;
	- работать со средой формального исполнителя «Художник».
- 4. Информационные технологии:
	- иметь представление о стандартном графическом редакторе;
	- уметь запускать графический редактор;
	- иметь представление об интерфейсе графического редактора;
	- осуществлять базовые операции в программе «Калькулятор» (алгоритм вычисления простых примеров в одно действие);
	- иметь представление о стандартном текстовом редакторе;
	- знать интерфейс текстового редактора;
	- уметь набирать текст и исправлять ошибки средствами текстового редактора.

К концу обучения во 2 классе по курсу обучающийся научится:

1. Цифровая грамотность:

- различать аппаратное обеспечение компьютера: микрофон, камера, клавиатура, мышь, монитор, принтер, наушники, колонки, жёсткий диск, процессор, системный блок;
- иметь представление о программном обеспечении компьютера: программное обеспечение, меню «Пуск», меню программ, кнопки управления окнами;
- иметь базовые представления о файловой системе компьютера (понятия «файл» и «папка»).
- 2. Теоретические основы информатики:
	- правильно использовать понятия «информатика» и «информация»;
	- различать органы восприятия информации;
	- различать виды информации по способу восприятия;
	- использовать понятие «носитель информации»;
	- уметь определять основные информационные процессы: хранение, передача и обработка;
	- уметь работать с различными способами организации информации: таблицы, схемы, столбчатые диаграммы;
	- знать виды информации по способу представления;
- уметь оперировать логическими понятиями;
- оперировать понятием «объект»;
- определять объект по свойствам;
- определять истинность простых высказываний;
- строить простые высказывания с отрицанием.
- 3. Алгоритмы и программирование:
	- определять алгоритм, используя свойства алгоритма;
	- использовать понятия «команда», «программа», «исполнитель»;
	- составлять линейные алгоритмы и действовать по алгоритму;
	- осуществлять работу в среде формального исполнителя.
- 4. Информационные технологии:
	- создавать текстовый документ различными способами;
	- набирать, редактировать и сохранять текст средствами стандартного текстового редактора;
	- знать клавиши редактирования текста;
	- создавать графический файл средствами стандартного графического редактора; уметь пользоваться основными инструментами стандартного графического редактора: заливка, фигуры, цвет, ластик, подпись, кисти.

К концу обучения в 3 классе по курсу обучающийся научится:

- 1. Цифровая грамотность:
	- различать и использовать обеспечение компьютера: микрофон, камера, клавиатура, мышь, монитор, принтер, наушники, колонки, жёсткий диск, процессор, оперативная память, системный блок, устройства, передающие информацию от пользователя компьютеру, устройства, передающие информацию от компьютера пользователю;
	- пользоваться программным обеспечением компьютера: кнопки управления окнами, рабочий стол, меню «Пуск», меню программ;
	- пользоваться файловой системой компьютера (понятия «файл» и «папка», инструкции по работе с файлами и папками: закрыть, переименовать, создать, открыть, удалить);
	- осуществлять простой поиск информации.
- 2. Теоретические основы информатики:
	- определять виды информации по форме представления;
	- пользоваться различными способами организации информации и информационными процессами;
	- различать основные информационные процессы: хранение (носитель информации, виды носителей информации), передача (источник информации, канал связи, приёмник информации), обработка (виды обработки информации);
	- группировать объекты;
	- определять общие и отличающие свойства объектов;
- находить лишний объект; 6 определять одинаковые по смыслу высказывания; использовать логические конструкции «все», «ни один», «некоторые»;
- решать задачи с помощью логических преобразований.
- 3. Алгоритмы и программирование:
	- иметь представление об алгоритмах и языках программирования;
	- определять алгоритм по свойствам;
	- иметь представление о различных способах записи алгоритмов;
	- знать основные элементы блок-схемы: начало, конец, команда, стрелка;
	- строить блок-схему по тексту;
	- иметь представление о циклических алгоритмах;
	- строить блок-схему циклического алгоритма;
	- знать элемент блок-схемы «цикл»;
	- строить блок-схему циклического алгоритма по блок-схеме линейного алгоритма; различать основные элементы среды визуального программирования Scratch; использовать понятия «спрайт» и «скрипт»; составлять простые скрипты в среде визуального программирования Scratch.
- 4. Информационные технологии:
	- знать, что такое текстовый процессор;
	- отличать текстовый процессор от текстового редактора;
	- создавать и сохранять текстовый документ средствами текстового процессора; знать основные элементы интерфейса текстового процессора;
	- знать правила набора текста в текстовом процессоре;
	- редактировать текст в текстовом процессоре: удалить, копировать, вставить, разделить на абзацы, исправить ошибки;
	- знать понятие «форматирование»;
	- пользоваться базовыми функциями форматирования: шрифт, кегль, начертание, цвет;
	- добавлять изображения в текст средствами текстового процессора;
	- изменять положение изображения в тексте средствами текстового процессора; работать в стандартном графическом редакторе: заливка, фигуры, цвет, ластик, подпись, кисти, фон, контур фигур, масштаб, палитра, фрагменты картинок, копирование фрагмента изображения.

К концу обучения в 4 классе по курсу обучающийся научится:

- 1. Цифровая грамотность:
	- различать и использовать аппаратное обеспечение компьютера: устройства ввода, устройства вывода и устройства ввода-вывода;
	- различать программное обеспечение компьютера: операционная система, кнопки управления окнами, рабочий стол, меню «Пуск», меню программ, файловая система компьютера.
- 2. Теоретические основы информатики:
- определять виды информации по способу получения и по форме представления; пользоваться различными способами организации информации в повседневной жизни;
- иметь развёрнутое представление об основных информационных процессах;
- оперировать объектами и их свойствами; 6 использовать знания основ логики в повседневной жизни;
- строить различные логические высказывания: простые, с отрицанием, с конструкциями «все», «ни один», «некоторые», сложные с конструкциями «и», «или».
- 3. Алгоритмы и программирование:
	- знать элементы интерфейса визуальной среды программирования Scratch;
	- создавать простые скрипты на Scratch;
	- программировать действия со спрайтами: смена костюма, команд «говорить», «показаться», «спрятаться», «ждать»;
	- реализовывать в среде визуального программирования Scratch циклы, анимацию, повороты (угол, градусы, градусная мера) и вращения, движение;
	- иметь представление об алгоритме с ветвлением и его блок-схеме;
	- использовать условия при составлении программ на Scratch.
- 4. Информационные технологии:
	- работать в стандартном графическом редакторе: заливка, фигуры, цвет, ластик, текст, кисти, работа с фрагментами картинок, копирование и вставка фрагмента изображения;
	- набирать, редактировать и форматировать текст средствами текстового процессора; использовать «горячие» клавиши в процессе набора и редактирования текста;
	- добавлять изображения в текст средствами текстового процессора и изменять их положение;
	- создавать маркированные и нумерованные списки средствами текстового процессора;
	- иметь представление о редакторе презентаций;
	- создавать и редактировать презентацию средствами редактора презентаций; добавлять различные объекты на слайд: заголовок, текст, таблица, схема;
	- оформлять слайды; создавать, копировать, вставлять, удалять и перемещать слайды; 6 работать с макетами слайдов;
	- добавлять изображения в презентацию;
	- составлять запрос для поиска изображений.

# **Содержание курса внеурочной деятельности**

### **1 класс**

1. Цифровая грамотность Техника безопасности при работе с компьютером. Устройство компьютера. Клавиатура и компьютерная мышь (описание и назначение). Понятие аппаратного обеспечения компьютера. Знакомство с браузером. Понятие программного обеспечения компьютера. Файл как форма хранения информации.

2. Теоретические основы информатики Информация и способы получения информации. Хранение, передача и обработка информации. Понятие объекта. Названия объектов. Свойства объектов. Сравнение объектов. Понятие высказывания. Истинные и ложные высказывания. Понятие множества. Множества объектов. Названия групп объектов. Общие свойства объектов.

3. Алгоритмы и программирование Последовательность действий. Понятие алгоритма. Исполнитель. Среда исполнителя. Команды исполнителя. Свойства алгоритмов: массовость, результативность, дискретность, понятность. Знакомство со средой формального исполнителя «Художник».

4. Информационные технологии Понятие «графический редактор». Стандартный графический редактор. Запуск графического редактора. Интерфейс графического редактора. Калькулятор. Алгоритм вычисления простых примеров в одно действие. Стандартный текстовый редактор. Интерфейс текстового редактора. Набор текста. Исправление ошибок средствами текстового редактора.

#### **2 класс**

1. Цифровая грамотность Устройства компьютера: микрофон, камера, клавиатура, мышь, монитор, принтер, наушники, колонки, жёсткий диск, процессор, системный блок. Программное обеспечение. Меню «Пуск», меню программ, кнопки управления окнами. Файлы и папки.

2. Теоретические основы информатики Информатика и информация. Понятие «информация». Восприятие информации. Органы восприятия информации. Виды информации по способу восприятия. Носитель информации. Хранение, передача и обработка как информационные процессы. Способы организации информации: таблицы, схемы, столбчатые диаграммы. Представление информации. Виды информации по способу представления. Введение в логику. Объект, имя объектов, свойства объектов. Высказывания. Истинность простых высказываний. Высказывания с отрицанием.

3. Алгоритмы и программирование Определение алгоритма. Команда, программа, исполнитель. Свойства алгоритма. Линейные алгоритмы. Работа в среде формального исполнителя. Поиск оптимального пути.

4. Информационные технологии Стандартный текстовый редактор. Набор текста. Создание и сохранение текстового документа. Клавиши редактирования текста. Редактирование текста. Стандартный графический редактор. Создание и сохранение графического файла. Основные инструменты стандартного графического редактора: заливка, фигуры, цвет, ластик, подпись, кисти.

#### **3 класс**

1. Цифровая грамотность Аппаратное обеспечение компьютера. Устройства компьютера: микрофон, камера, клавиатура, мышь, монитор, принтер, наушники, колонки, жёсткий диск, процессор, оперативная память, системный блок (описание и назначение). Компьютер — универсальное устройство для работы с информацией. Программное обеспечение компьютера (примеры и назначение). Основные элементы рабочего окна программы.

Рабочий стол. Ярлык программы. Меню «Пуск», меню программ. Файлы и папки (инструкции по работе с файлами и папками: закрыть, переименовать, создать, открыть, удалить). Поиск информации.

2. Теоретические основы информатики Понятие «информация». Виды информации по форме представления. Способы организации информации.

Хранение, передача, обработка (три вида обработки информации). Носитель информации (виды носителей информации). Источник информации, приёмник информации. Способы организации информации: таблицы, схемы, столбчатые диаграммы. Представление информации. Виды информации по способу представления. Объект, свойство объекта, группировка объектов, общие и отличающие свойства. Нахождение лишнего объекта. Высказывания. Одинаковые по смыслу высказывания. Логические конструкции «все», «ни один», «некоторые». Решение задач с помощью логических преобразований.

 $3<sub>1</sub>$ Алгоритмы программирование Алгоритмы  $\mathbf{M}$  $\overline{M}$ языки программирования. Свойства алгоритмов: массовость, результативность, дискретность, понятность. Понятие «Алгоритм». Способы записи алгоритмов. Команда. Программа. Блок-схема. Элементы блок-схемы: начало, конец, команда, стрелка. Построение блок-схемы по тексту. Циклические алгоритмы. Блок-схема циклического алгоритма. Элемент блок-схемы: цикл. Построение блок-схемы циклического алгоритма по блок-схеме линейного алгоритма. Работа в среде формального исполнителя.

4. Информационные технологии Текстовый процессор. Создание и сохранение текстового документа. Интерфейс текстового процессора. Редактирование текста. Инструменты редактирования: удалить, копировать, на абзацы, исправить ошибки. вставить, разделить Форматирование. Инструменты форматирования: шрифт, кегль, начертание, цвет. Изображения тексте: добавление, положение. Стандартный графический редактор.  $\bf{B}$ Создание и сохранение графического файла. Инструменты графического редактора: заливка, фигуры, цвет, ластик, подпись, кисти, фон, контур фигур, масштаб, палитра. Работа с фрагментами картинок. Копирование фрагмента изображения. Добавление цвета в палитру. Масштабирование изображений.

#### 4 класс

1. Цифровая грамотность Компьютер как универсальное устройство для обработки информации. Аппаратное обеспечение передачи, хранения и компьютера: микрофон, камера, клавиатура, мышь, монитор, принтер, наушники, колонки, жёсткий диск, оперативная память, процессор, системный блок, графический планшет, гарнитура, сенсорный экран. Основные и периферийные устройства компьютера. Устройства ввода, вывода и вводавывода. Программное обеспечение (основные и прикладные программы). Операционная система. Кнопки управления окнами. Рабочий стол. Меню «Пуск», меню программ. Файловая система компьютера.

2. Теоретические основы информатики Понятие «информация». Виды информации по форме представления. Способы организации информации и информационные процессы. Хранение, передача, обработка (развёрнутое представление). Источник информации, приёмник информации. Объекты и их свойства. Объект, имя объектов, свойства объектов. Логические утверждения.

Высказывания: простые, с отрицанием, с конструкциями «все», «ни один», «некоторые», сложные с конструкциями «и», «или».

3. Алгоритмы и программирование Алгоритмы. Визуальная среда программирования Scratch. Интерфейс визуальной среды программирования Scratch. Линейный алгоритм и программы. Скрипты на Scratch. Действия со спрайтами: смена костюма, команд «говорить», «показаться» «спрятаться», «ждать». Scratch: циклы, анимация, повороты (угол, градусы, градусная мера) и вращение, движение. Алгоритм с ветвлением и его блок-схема. Использование условий при составлении программ на Scratch.

4. Информационные технологии Графический редактор. Создание и сохранение графического файла. Инструменты графического редактора: карандаш, заливка, фигуры (дополнительные параметры фигур), цвет, ластик, текст, кисти. Добавление новых цветов в палитру, изменение масштаба изображения и размера рабочего полотна. Копирование и вставка фрагмента изображения. Коллаж. Текстовый процессор. Создание и сохранение текстового документа. Редактирование текста средствами текстового процессора и с использованием «горячих» клавиш. Инструменты редактирования: удалить, копировать, вставить, разделить на абзацы, исправить ошибки. Форматирование. Инструменты форматирования: шрифт, кегль, начертание, цвет. Изображения в тексте: добавление, положение. Маркированные и нумерованные списки. Знакомство с редактором презентаций. Способы организации информации. Добавление объектов на слайд: заголовок, текст, таблица, схема. Оформление слайдов. Действия со слайдами: создать, копировать, вставить, удалить, переместить. Макет слайдов.

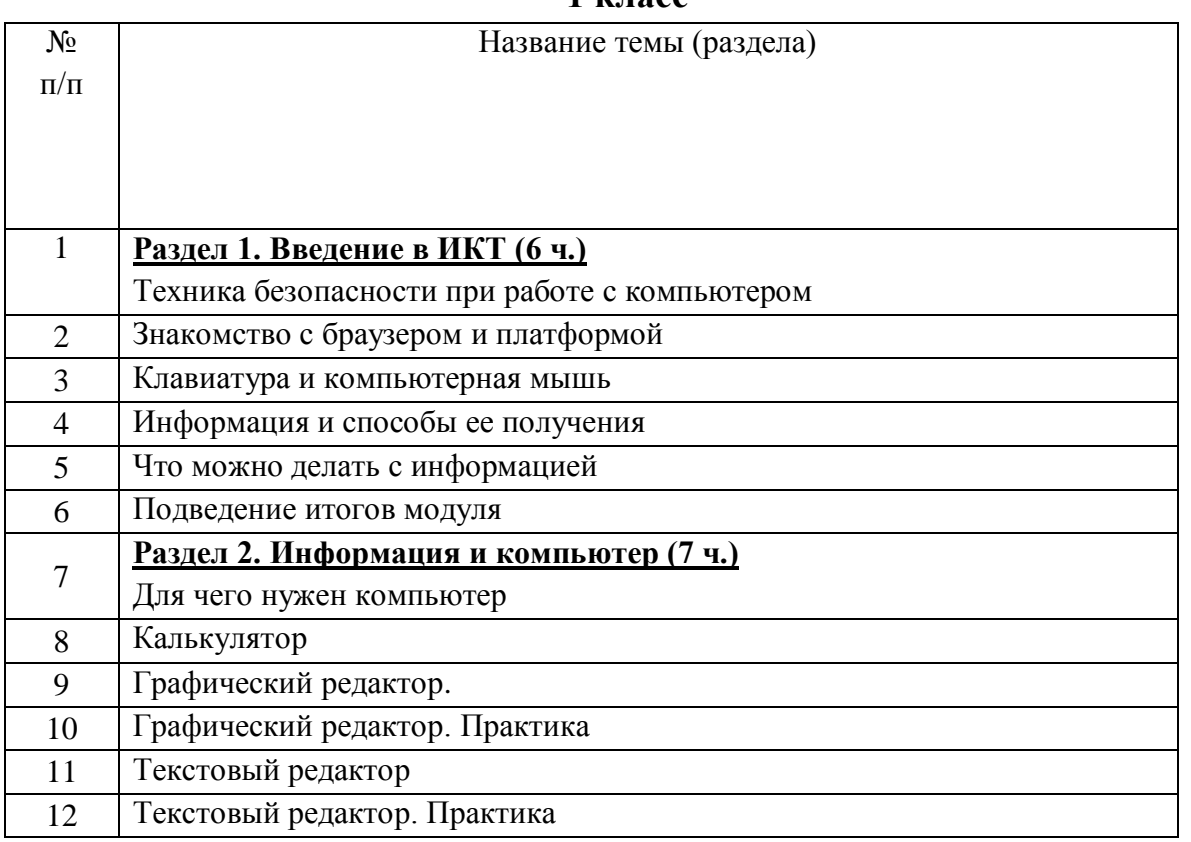

### **Календарно-тематическое планирование**

**1 класс**

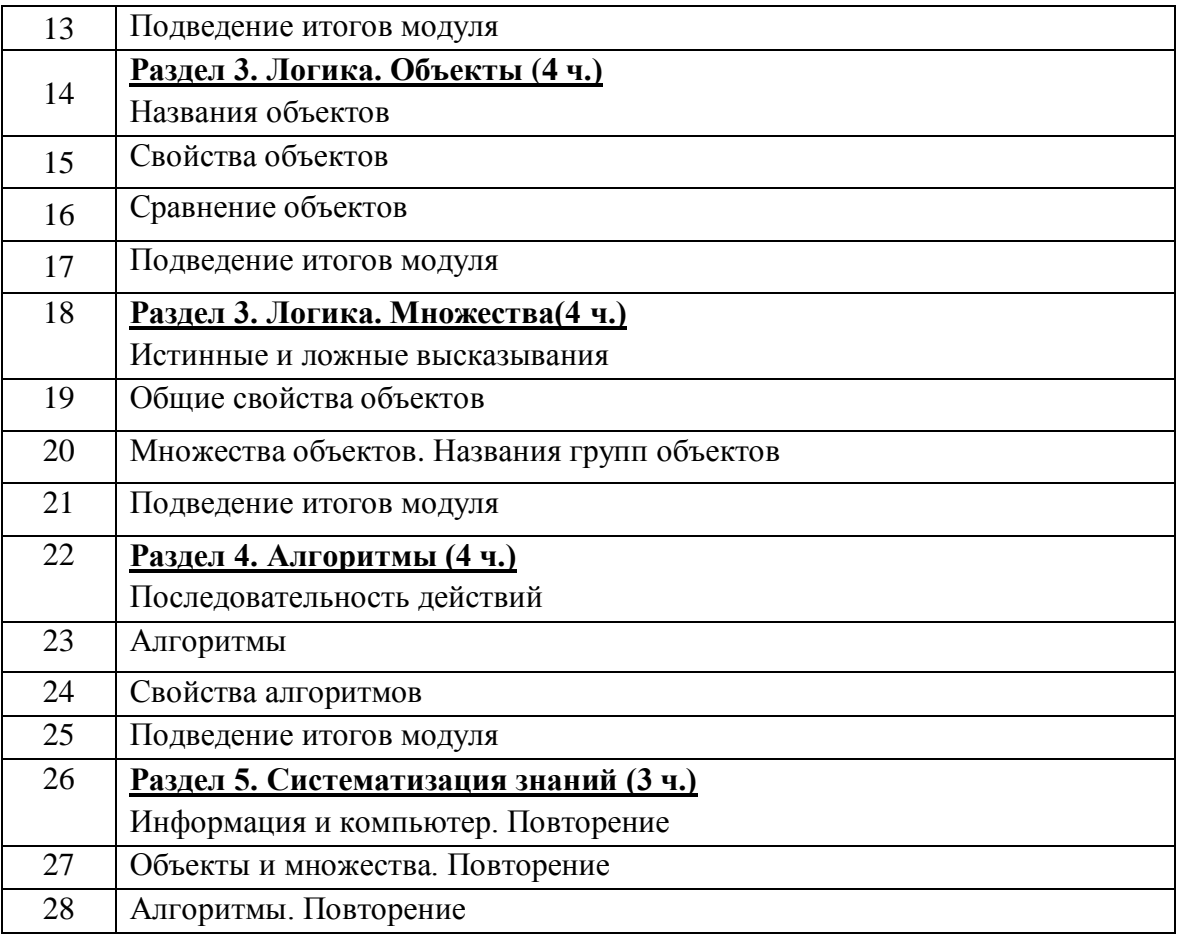

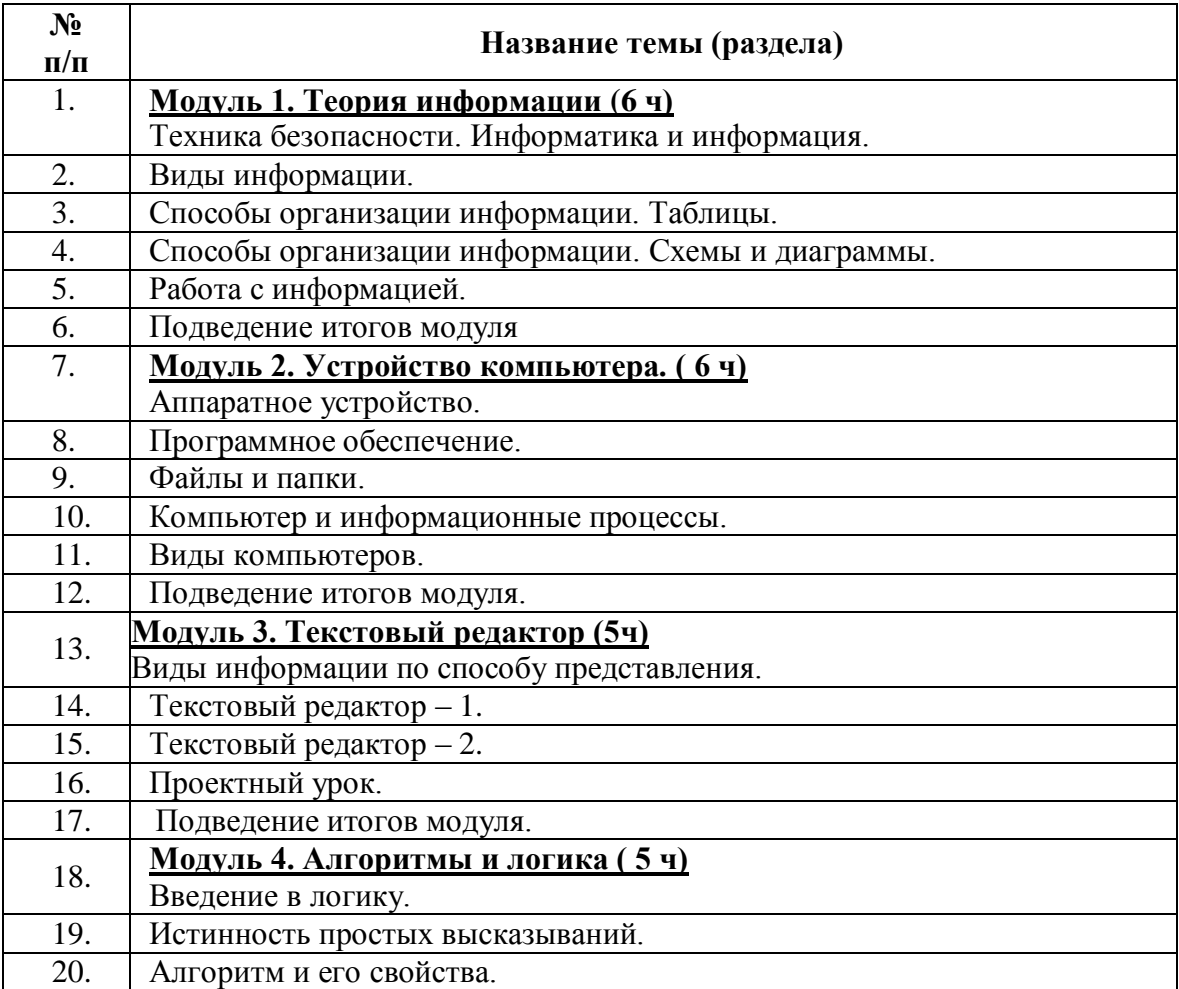

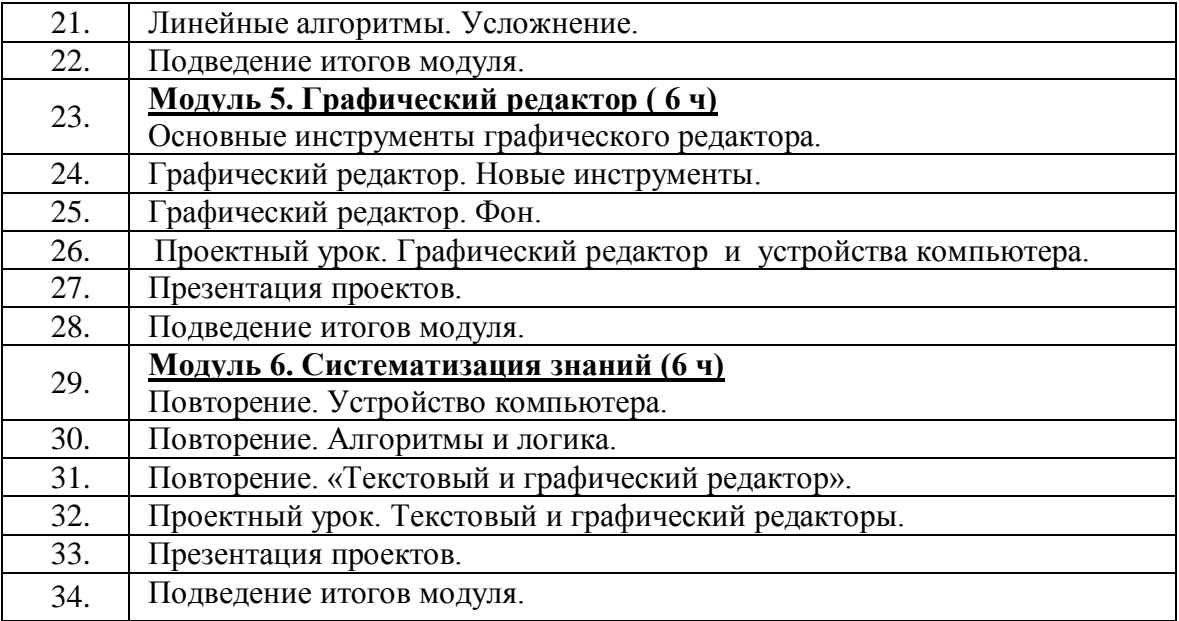

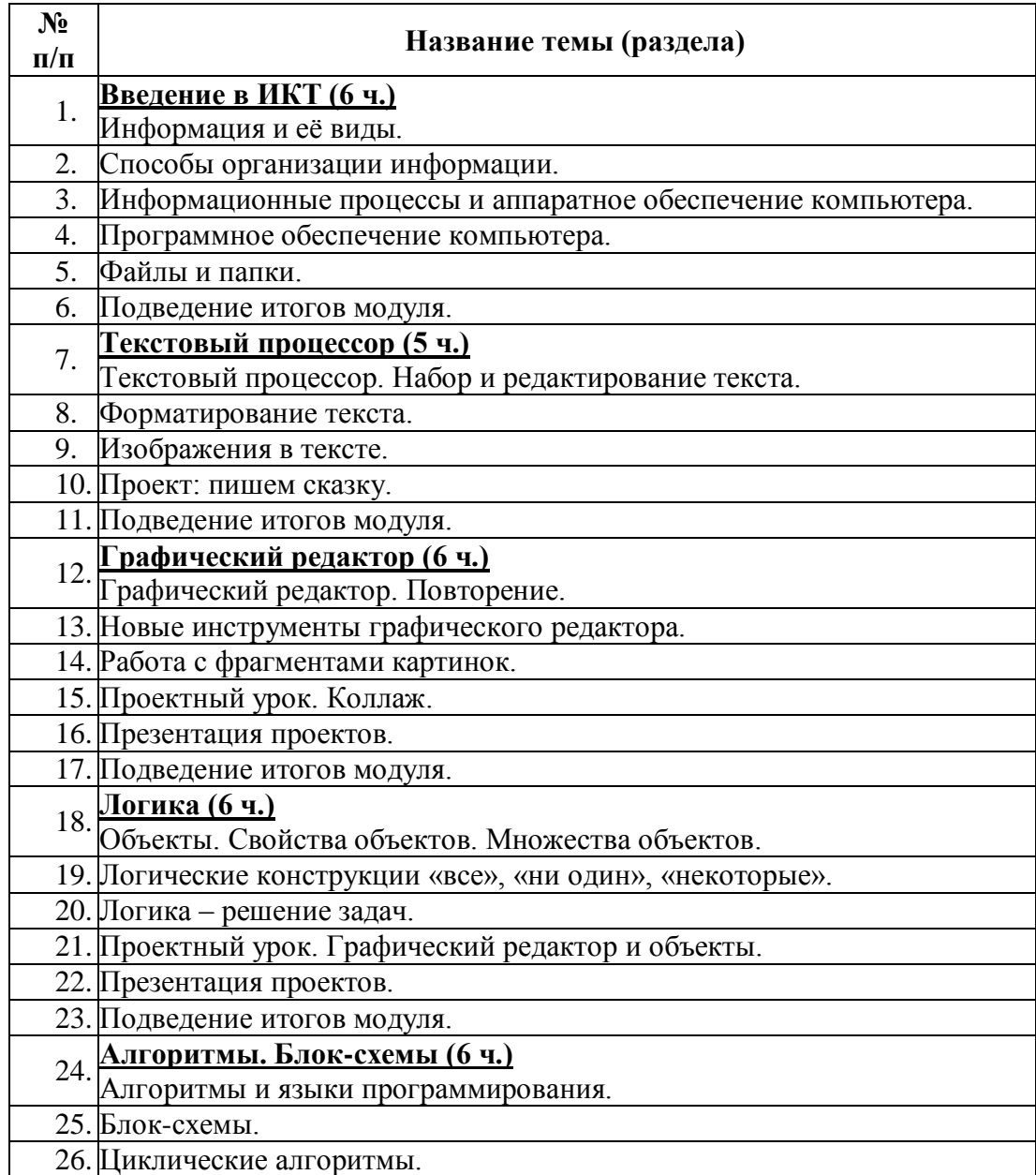

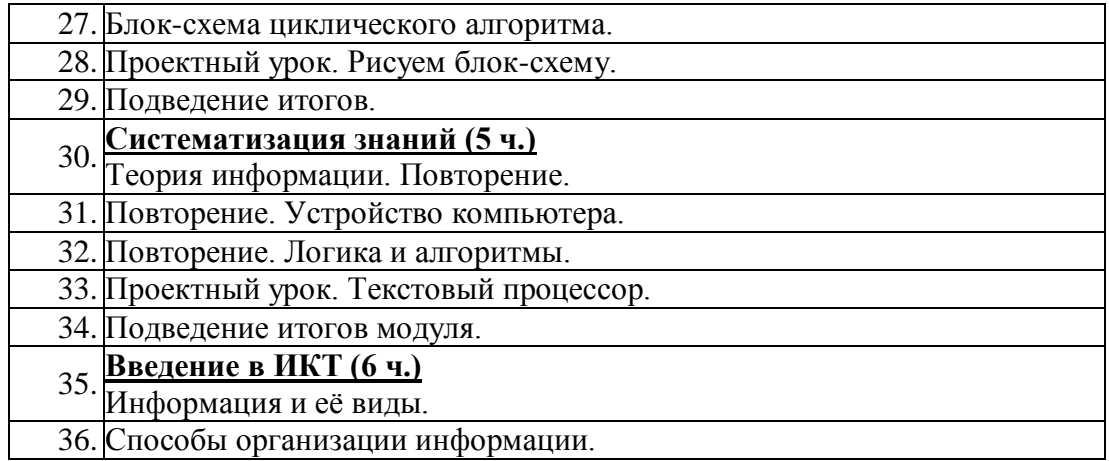

 $\overline{\phantom{a}}$ 

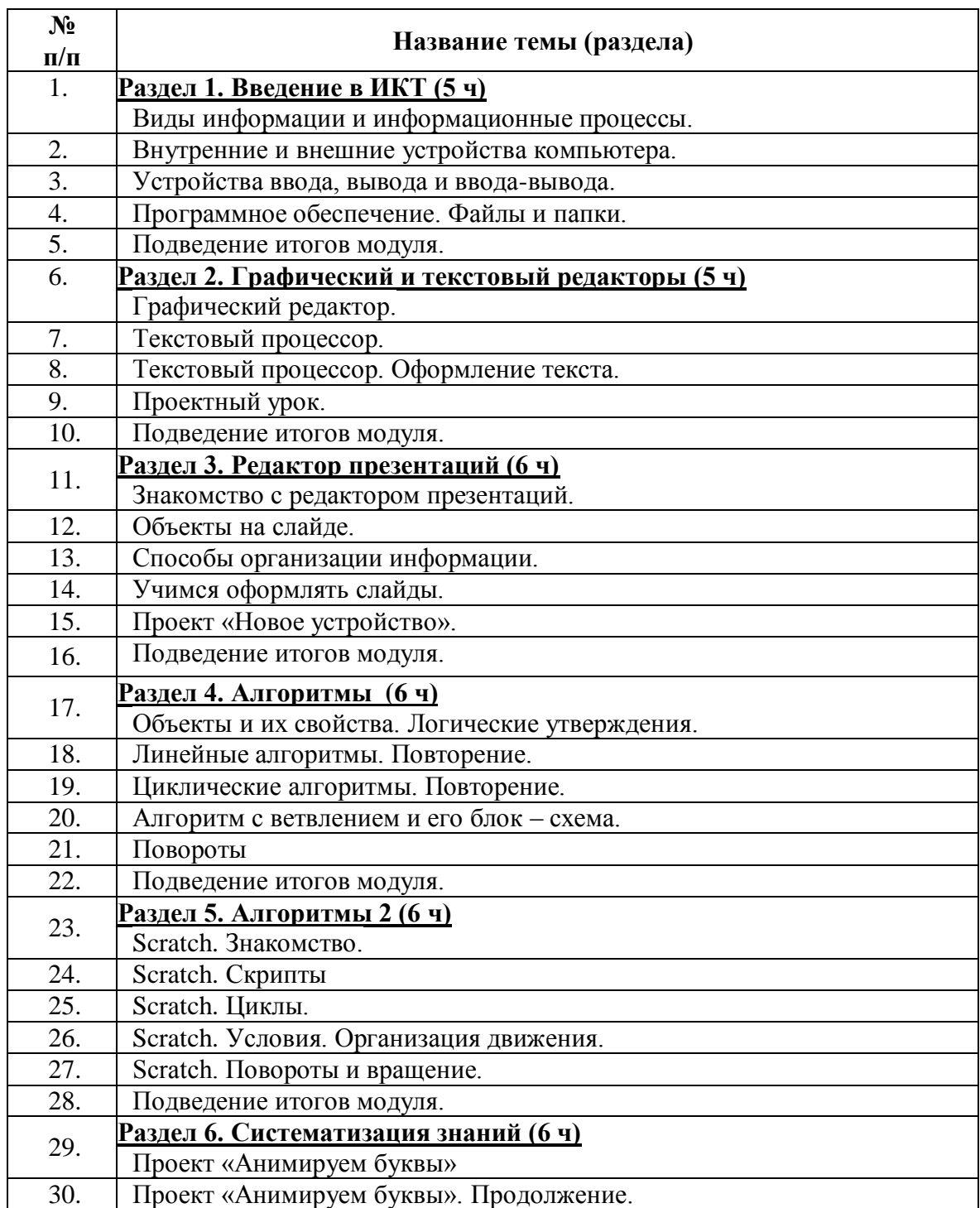

٦

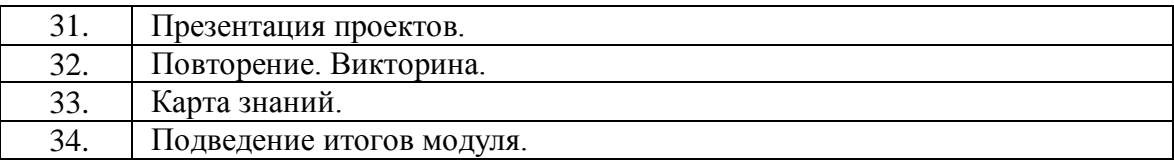

### **Учебно-методическое обеспечение образовательного процесса**

**Методические материалы для ученика:** помодульные дидактические материалы, представленные на образовательной платформе (в том числе раздаточный материал и т. д.).

### **Методические материалы для учителя:**

- методические материалы;
- демонстрационные материалы по теме занятия;
- методическое видео с подробным разбором материалов, рекомендуемых для использования на занятии.

**Цифровые образовательные ресурсы и ресурсы сети Интернет:**  образовательная платформа.

#### **Учебное оборудование:**

- компьютер (стационарный компьютер, ноутбук, планшет);
- компьютерные мыши;
- клавиатуры.

**Учебное оборудование для проведения лабораторных, практических работ и демонстраций:** мультимедийный проектор с экраном (интерактивной доской) или интерактивная панель.